## Tabla de Contenido

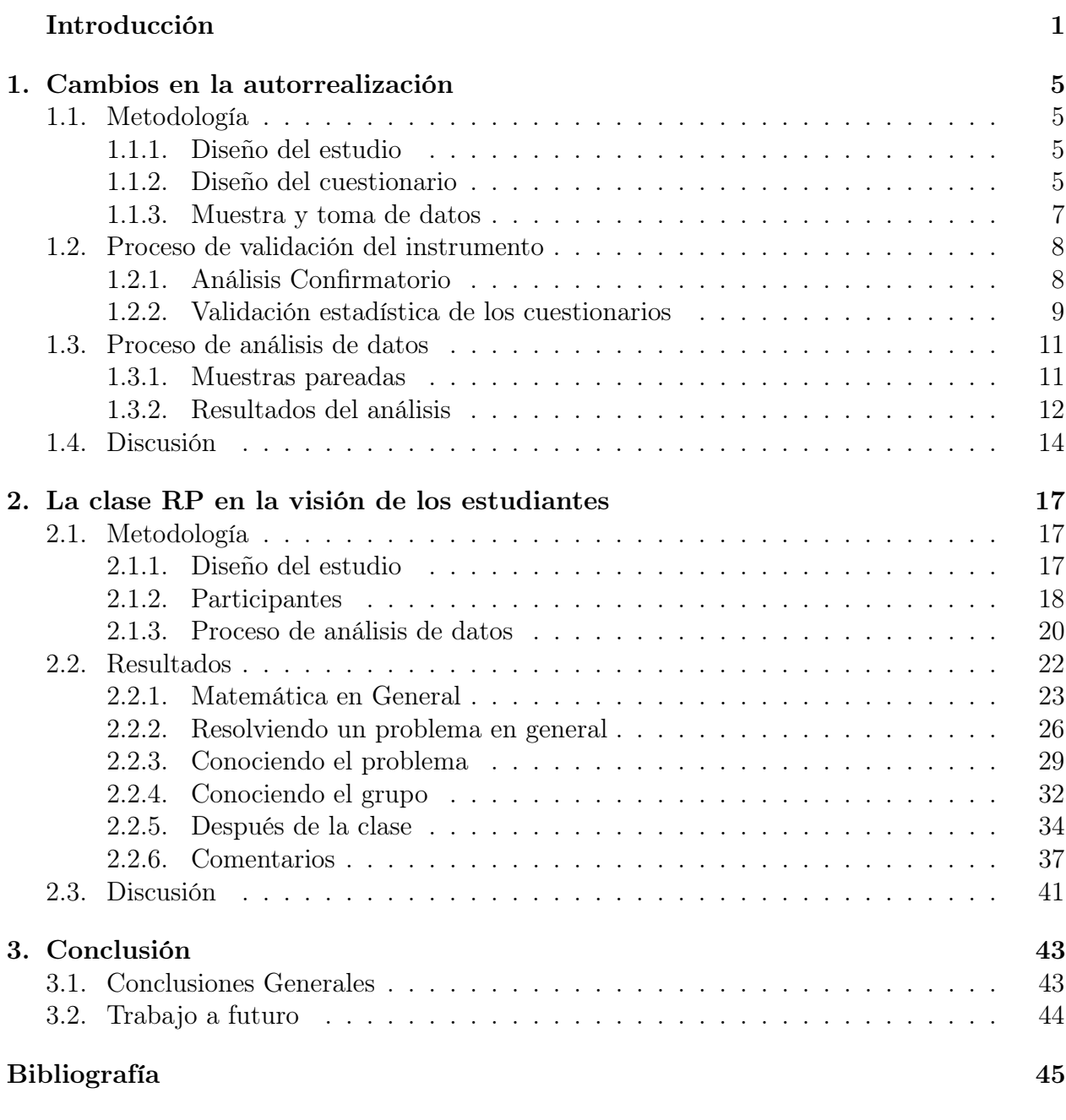

Anexos 47